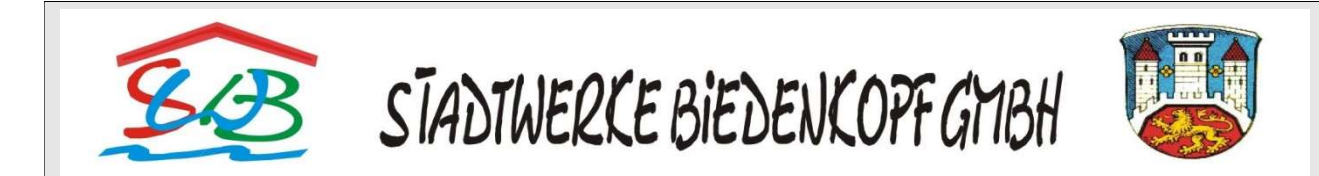

# DATENERFASSUNGSBLATT FÜR PHOTOVOLTAIKANLAGEN

VorgangsID (falls bekannt):

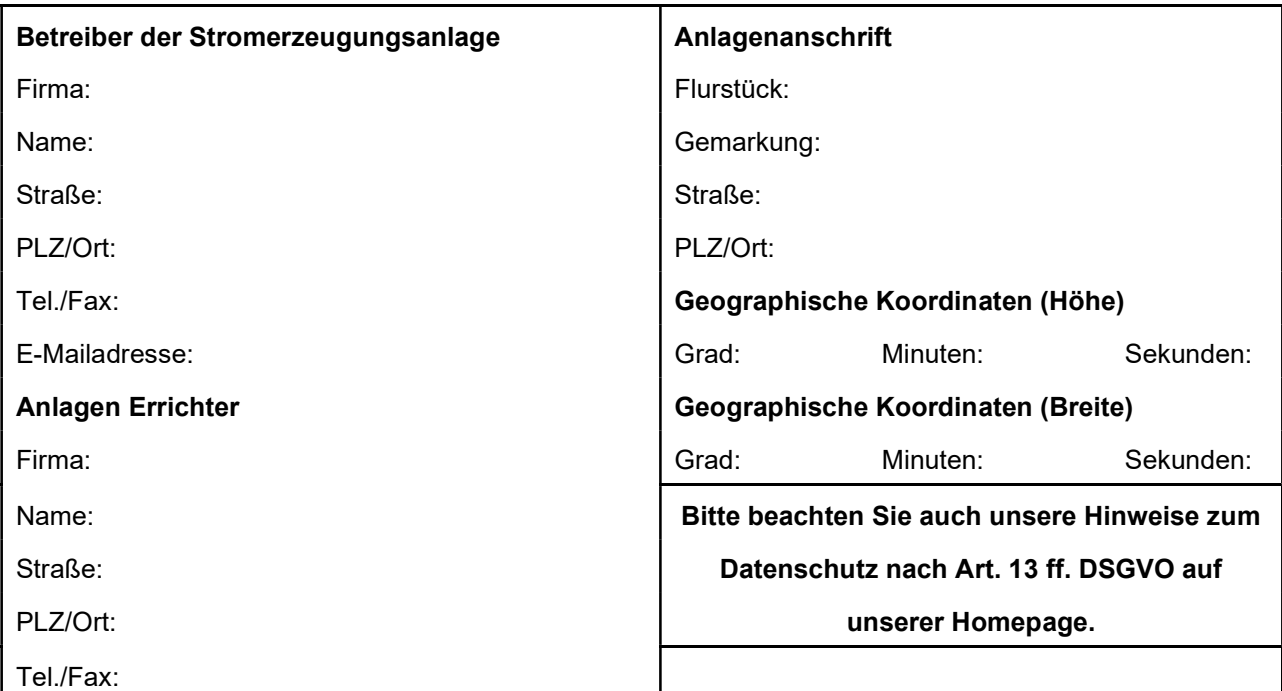

#### 1.) Anlagenart

Neuerrichtung Erweiterung – Vorgangs-ID Bestandsanlage:

 $\square$  Rückbau – Kundennummer:

#### 2.) Spannungsebene

 $\square$  Mittelspannung

Ausführung nach VDE AR-N 4105 (nur bei Anlagen bis 100 KW möglich)

 Ausführung gemäß BDEW Richtlinie Erzeugungsanlage am MS-Netz, Ausgabe 2008 Bitte Anhang "Anschluss am MS-Netz der SWB Stadtwerke Biedenkopf GmbH" zusätzlich einreichen.

 $\square$  Niederspannung

Ausführung nach VDE AR-N 4105, in der aktuellen Fassung

## 3.) Betriebsweise

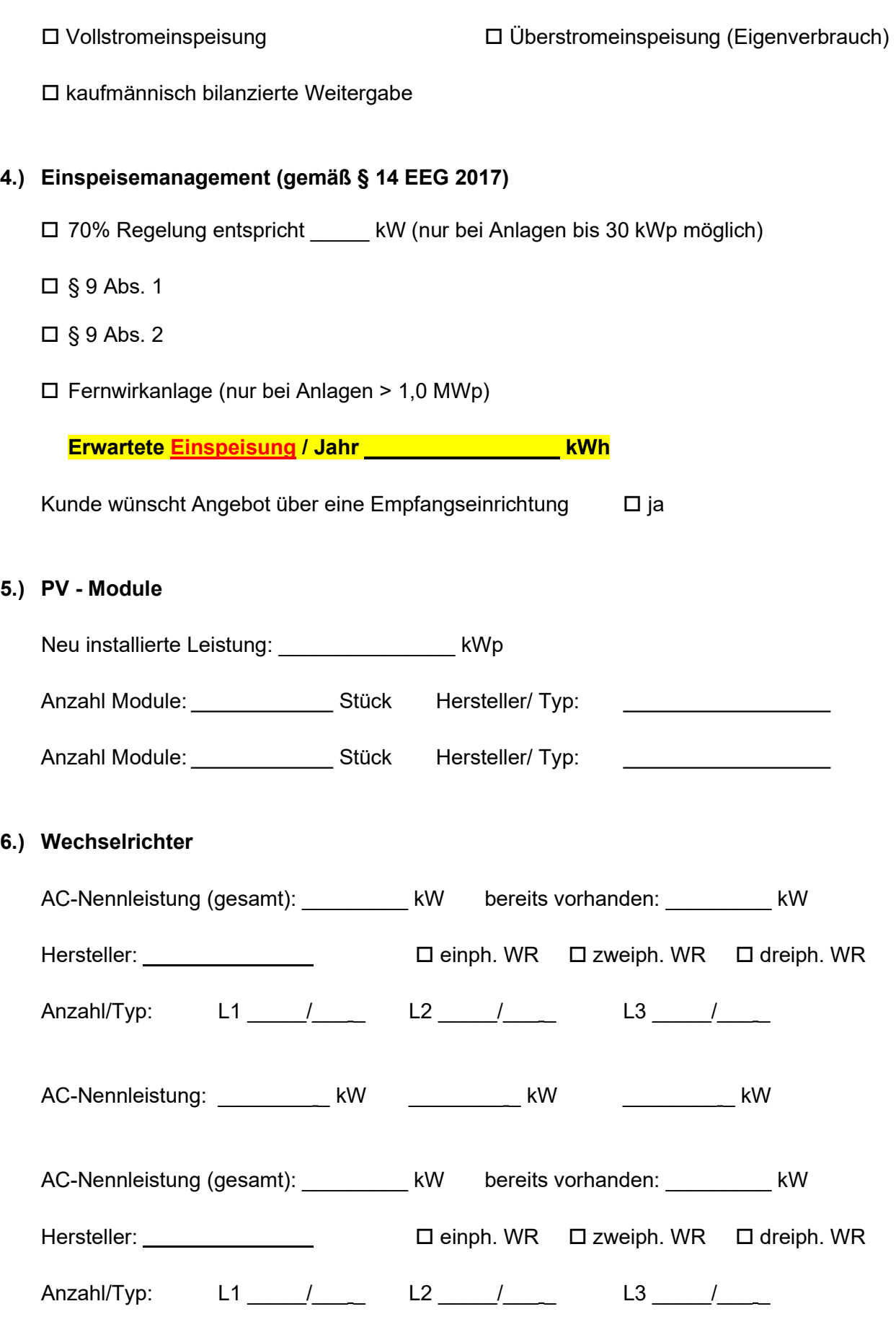

AC-Nennleistung: <br>  $k$ W  $k$ W  $k$ W  $k$ W  $k$ 

Verschiebungsfaktor cos  $\varphi$  von untererregt bis 1,00 untererregt eingestellt.

□ Konformitätsnachweis für Erzeugungseinheiten gemäß G.2 VDE-AR-N 4105 beiliegend

Prüfbericht für Erzeugungseinheiten gemäß F.3 VDE-AR-N 4105 beiliegend

Prüfbericht für integrierten NA Schutz gemäß F.4 VDE-AR-N 4105 beiliegend

## 7.) Zentraler Netz- und Anlagenschutz

Hersteller: Typ:

□ Konformitätsnachweis für Netz- und Anlagenschutz gemäß G.3 VDE-AR-N 4105 beiliegend

Prüfbericht für integrierten NA Schutz gemäß F.4 VDE-AR-N 4105 beiliegend

### 8.) Weitere technische Angaben

![](_page_2_Picture_97.jpeg)

Bitte beachten Sie, dass bei einem geplanten Anschluss im Mittelspannungsnetz die Anlage 1 "Anschluss am MS – Netz der SWB Stadtwerke Biedenkopf GmbH" zusätzlich auszufüllen und zu unterschreiben ist.

 $\overline{a}$ 

 Ort/Datum Unterschrift des Betreibers der Stromerzeugungsanlage